## Searching tips

Nearly all eresources provide search tools of some kind to make it easier for users to retrieve helpful results when keyword searching. The following are the most frequently used, but using the Help function in whichever resource you are searching will give you much more information about constructing complex searches.

**1. Combine your Keywords using Boolean Operators (AND, OR and NOT)**

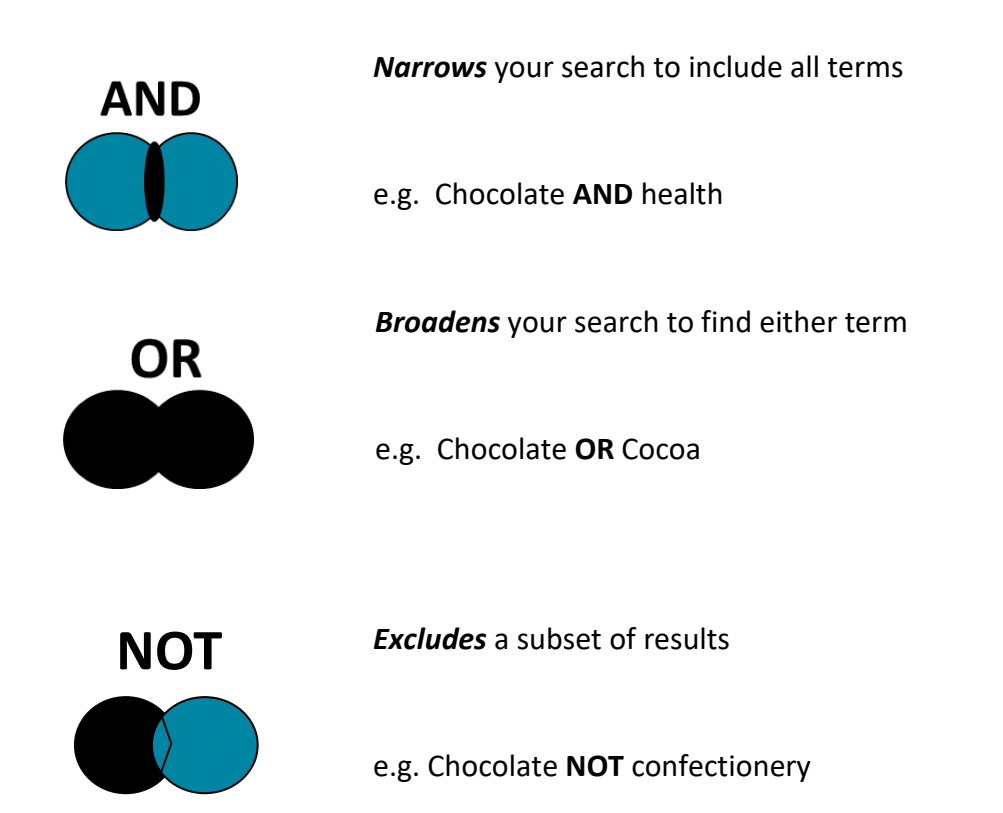

## **2. "Phrase search"**

Use quotation marks to find words next to each other, in that exact order.

e.g. "dark chocolate"

## **3. Truncation**

A star **\*** at the root of the word finds all the various endings of that word.

e.g. psych\* will find psychology, psychologist, psychological etc